**Artículos originales** *Gestión Educativa en la Pandemia*

# **Sistema de Comunicación Multimedial para Desarrollo de Material Pedagógico orientado a Estudiantes Superiores Regulares y Diversos Funcionales**

# **Multimedia Communication System for the Development of Pedagogical Material oriented to Regular and Diverse Functional Superior Students**

Vanina Cecilia Chiavetta<sup>1</sup>, Luis Mariano Mongelo<sup>1</sup>, Marcela Fabiana Dávila<sup>1</sup>, María Laura Villarruel<sup>1</sup>, Gisela Nancy Díaz<sup>1</sup>, Néstor Ariel Pan<sup>1</sup>, Elías Biscaia<sup>1</sup>

<sup>1</sup> Universidad Nacional de la Matanza (UNLaM), San Justo, Argentina

vchiavetta@gmail.com, luis.mongelo@gmail.com, lic\_marceladavila@yahoo.com.ar, villarruelml@gmail.com, giselandiaz@yahoo.com.ar, nestor.ariel.pan@gmail.com, elu1996biscaia@gmail.com

**Recibido**: 09/12/2020 | **Aceptado**: 11/01/2021

**Cita sugerida:** V. C. Chiavetta, L. M. Mongelo, M. F. Dávila, M. L. Villarruel, G. N. Díaz, N. A. Pan, E. Biscaia, "Sistema de Comunicación Multimedial para Desarrollo de Material Pedagógico orientado a Estudiantes Superiores Regulares y Diversos Funcionales," *Revista Iberoamericana de Tecnología en Educación y Educación en Tecnología*, no. 28, pp. 324-333, 2021, doi: 10.24215/18509959.28.e40

Esta obra se distribuye bajo **Licencia Creative Commons CC-BY-NC 4.0**

### **Resumen**

El presente proyecto de investigación fue concebido antes de que nuestro grupo de investigación conociera sobre la pandemia del Coronavirus que habría de cernirse sobre nuestro planeta. Desde un primer momento, la intención del mismo fue servir de nexo entre docentes y diseñadores multimedia, abocados al objetivo común de desarrollar material pedagógico, mediante técnicas de trabajo colaborativo. Esta intención se vio potenciada por los inconvenientes de adaptación y comunicación que la pandemia traería y nos llevó a adaptar la creación de nuestra herramienta, a la que dimos a llamar H.E.R.A. para que sirva de enlace entre los educadores y los desarrolladores multimediales, creando una base de comunicaciones, con un banco de contenidos digitales para seleccionar y utilizar, poniendo especial atención en el contenidismo para estudiantes con diversidad funcional motriz, auditiva y visual; permitiendo acortar los tiempos de respuesta en la construcción de este material y clasificarlo al mismo tiempo, para ponerlo rápida y sencillamente a disposición de la comunidad de alumnos del sistema de educación superior. Esta herramienta abarca desarrollos de tipo audiovisual, de autoedición, audiolibros y sistema braille entre otros.

*Palabras clave*: Diversidad funcional; Banco multimedial; Software educacional; Administración de materiales didácticos; Planificación de contenidos.

### **Abstract**

This research project was conceived before our research group became aware of the Coronavirus pandemic that was to loom over our planet. From the outset, its intention was to serve as a link between teachers and multimedia designers, focused on the common goal of developing pedagogical material, through collaborative work techniques. This intention was enhanced by the adaptation and communication inconveniences that the pandemic would bring and led us to adapt the creation of our tool, which we called H.E.R.A. to serve as a link between educators and multimedia developers, creating a communications base, with a bank of digital content to select and use, paying special attention to content for students with motor, auditory and visual functional diversity; allowing to shorten the response times in the construction of this material and classify it at the same time, to make it quickly and easily available to the community of students of the higher education system. This tool covers audiovisual, desktop publishing, audiobook and braille system developments, among others.

*Keywords*: Functional diversity; Multimedia bank; Educational software; Administration of teaching materials; Content planning.

### **1. Introducción**

Este equipo de investigación actualmente trabaja en la puesta a punto de un primer prototipo de una herramienta de administración de contenidos pedagógicos denominada H.E.R.A. (Herramienta de Ejecución de Recursos Áulicos). El equipo es multidisciplinario y está formado por diversos profesionales entre los que se encuentran Magisters en Educación Superior, Licenciados en Sistemas, Licenciadas en Comunicación Social, Ingenieras en Informática y expertos en programación. El grupo ha surgido de la fusión de dos equipos de trabajo diferentes: uno dedicado al desarrollo de software pedagógico y el otro, específicamente centrado en la generación de recursos informáticos para estudiantes diversos funcionales (motores, visuales y auditivos). Previa a esta herramienta, el equipo ya había trabajado en la implementación de una herramienta anterior, ideada para la evaluación con fines pedagógicos del mobiliario, software y hardware existentes, con el fin de lograr que las Tecnologías de la Información y la Comunicación (TIC's) aporten un progreso en la calidad de la didáctica áulica, y permitan desarrollar la inclusión de los alumnos diversos funcionales, mediante la utilización de técnicas de enseñanzas, basadas en "software" y "hardware" específicos. Dicha herramienta, a la que dimos en llamar ProHardQual, y que reseñáramos en un artículo anterior de esta misma publicación digital [1], nos permitió alcanzar la experiencia necesaria en la ponderación de necesidades y recursos orientados a la comunidad diverso funcional. Gracias a este precedente, se pudieron ajustar los diseños, interfaces y formularios a utilizar en el presente desarrollo, utilizando la experticia recabada en cuatro años previos de investigación.

En este nuevo proyecto de investigación, se busca generar formularios de instrucción paso a paso, creados en forma automática por una herramienta de tipo software, que sirvan de resumen a las necesidades de materiales del usuario profesor, pudiendo ésta, digitarse intuitivamente con una interfaz sencilla. Esta aplicación, permitirá seleccionar de un banco de postulantes, al diseñador de contenidos multimediales adecuado quien llevará a cabo la interpretación y desarrollo del material; entregándole esta documentación, acompañada de una serie de recursos seleccionados de un banco de contenidos, proveído por la misma herramienta. Cabe mencionar que en dicha aplicación se acumularán trabajos previos y recursos de características creative commons, o de libre uso. El proceso se completará mediante una retroalimentación entre ambas partes, bajo un estricto control de un tercer participante del circuito creativo: un asesor pedagógicodidáctico proveído, en este caso, por la casa de altos estudios, que servirá de árbitro entre los participantes, fiscalizando la eficiencia y eficacia de los resultados para el ámbito educativo donde se utilizará el producto terminado.

Lo que el grupo no se esperaba, era encontrase con el ambiente de una cuarentena estricta, que rompió nuestros vínculos presenciales con el claustro universitario, y habría de complicar la génesis de la herramienta, o proceso de arranque del proyecto, llevándonos a reformularlo en su planteo, para poder testearlo luego dentro del ambiente de la pandemia. Habríamos de valernos de recursos tecnológicos adecuados para llevar a la semi-presencialidad o incluso a la virtualidad, procesos creativos y de análisis estadístico que en otras investigaciones realizábamos eminentemente de forma presencial y recorriendo los pasillos de nuestra universidad u organizando reuniones grupales.

El primero de los recursos de comunicación al que apelamos, fue una herramienta de trabajo colaborativo que nos permitiría coordinar la documentación y los materiales a desarrollar en forma controlada y coordinada: una plataforma wiki.

Esta red cerrada de comunicación, como lo infiere De Pirenne en su obra [2], es un método ideal para compartir versiones de una misma aplicación, llevando un registro histórico de los cambios, y sirviendo de plataforma de comunicaciones entre los investigadores, con chat incluido y posibilidad de llevar un historial de cambios, con opciones de deshacer para llevar estadísticas de utilización del recurso (lo que permite controlar la participación de todos los miembros y modelizarla).

La wiki elegida para nuestra investigación fue Pbworks (figura 1), una plataforma gratuita para educadores y estudiantes, de gran flexibilidad y sencillez de uso.

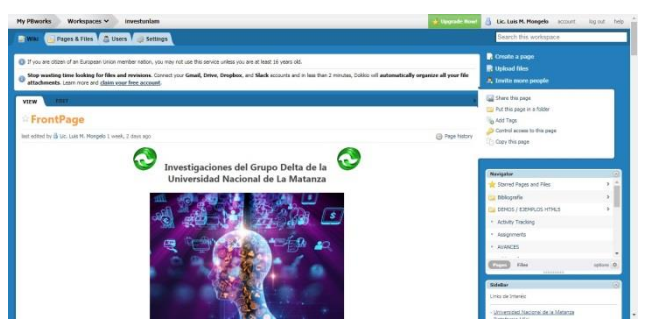

*Figura 1*. Frontpage de la wiki de la investigación

En ella, se crearon secciones para el almacenamiento de toda la documentación de nuestro proyecto, contando con algunas para almacenar los papers, cronogramas de trabajo de cada uno de los investigadores, documentación de participaciones en congresos, currículos normalizados CVar de los miembros, Bibliografía utilizada y Prototipos de la herramienta (figura 2). Esta wiki está accesible en todo momento para los investigadores y también para las autoridades evaluadoras de nuestra universidad.

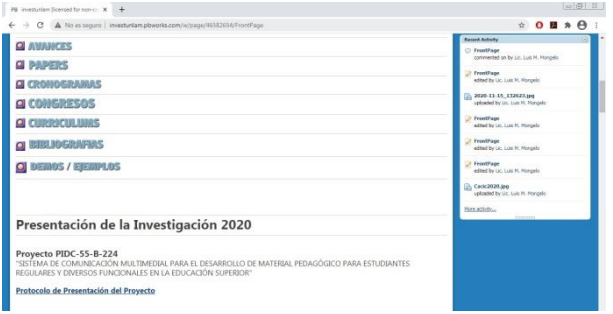

*Figura 2*. Accesos a los almacenamientos de la wiki

También en la wiki, contamos con un centro de información, donde fuimos publicando el protocolo de presentación del Proyecto y los informes de avance anuales de la herramienta, para ponerlos a disposición de todos los miembros, como así también toda la documentación de actas o minutas de las reuniones virtuales de organización de la herramienta, que se realizaron utilizando la herramienta de video-conferencia y gestión de reuniones Teams de Microsoft, que la Universidad Nacional de La Matanza tiene licenciada para todos sus profesores y alumnos. Todas estas herramientas estuvieron en todo momento al servicio de sustituir a la presencialidad en la investigación.

### **2. Antecedentes**

El estado actual del arte, en referencia a herramientas de software para la asistencia de problemáticas de los estudiantes diversos funcionales, no se encuentra demasiado desarrollado en nuestra región. Tampoco existe gran cantidad de herramientas que gestionen la creación y desarrollo de materiales pedagógicos, sirviendo de puente entre los profesores, que necesitan de estos materiales y los multimediales contratados por las casas de altos estudios, que los deberán realizar bajo pedido, con instrucciones detalladas y precisas.

Debido a esto, comenzamos analizando dicho estado, con un postulado desde lo exógeno y lo endógeno en lo que atañe a nuestras instituciones.

Desde lo exógeno, podemos nombrar investigaciones y desarrollos llevados adelante por expertos en el área de informática educativa, como Blackman [3], que sostiene: "Una necesidad creciente en el desarrollo de materiales educativos, para su soporte tanto en digital como físico; es el desarrollo de aplicaciones que nos permitan acopiar y

catalogar materiales teóricos, prácticos y conceptuales para el desarrollo de contenidos multimedia aplicables al área de estudiantes diversos funcionales"… o desarrollos de clasificación y calificación de estos materiales en bancos de contenidos multimediales, como propone Mike Wald [4].

En lo que respecta a publicaciones, se analizó el trabajo del Centro del Profesorado y de Recursos de la Universidad de Gijón, titulado *Guía multimedia de recursos educativos para alumnado con necesidades educativas especiales* [5]. Esta obra es una guía de referencias a sitios y aplicaciones multimedia de toda España y otros países de habla hispana, que ofrece una descripción del objetivo y alcances del sitio, quiénes son sus desarrolladores, un mapa web y principales recursos que presenta la página para la atención de estudiantes que poseen algún tipo de diversidad funcional.

Por otra parte, en la región, una publicación que sustentó teóricamente a sistemas de enseñanza a distancia adaptados para diversos funcionales, fue el material conocido como Producción de materiales didácticos para estudiantes con diversidad funcional visual [6], perteneciente a la serie de estrategias en el aula para el modelo 1 a 1; que utilizaba hacia el año 2014 el sistema de alfabetización informática Conectar Igualdad. En estos manuales para estudiantes con diversidad funcional visual, auditiva o motora, se ofrecen instructivos sencillos y didácticos para facilitar la producción de materiales pedagógicos en formatos accesibles, difundir recursos en línea y orientar sobre el uso de herramientas tecnológicas de adaptación como generadores de texto braille, diseño en función del formato, signografía matemática digital, editores y transcriptores de audio inteligentes, etc.

Con respecto a las interfaces de selecciones de materiales, en internet se dispone de bancos de imágenes y multimedia como PublicDomainArchives, DesignersPics o NewoldStock, dentro de los gratuitos o de uso público bajo licencias Creative Commons, como Image Bank o Pexels, dentro de los bancos de autor o pagos. Estos permiten descargar sus contenidos y usarlos como materia prima para nuestros materiales didácticos y sirven de inspiración en sus métodos de selección del material y en la clasificación del mismo, incluyendo técnicas de ponderación y libre asociación para permitirnos encontrar el material apropiado.

Luego, desde lo endógeno, no se han encontrado dentro de nuestras universidades nacionales, herramientas capaces de generar un paquete inteligente de los recursos y una clasificación dinámica que permita generar una "hoja de ruta virtual" para describir el paso a paso de la construcción de recursos pedagógicos; y, aún menos, desarrollos orientados a técnicas accesibles para diversos funcionales, como la lectura braille o la dinámica del audiolibro.

No obstante, en investigaciones anteriores realizadas por nuestro grupo, sí se recabaron datos e información sobre el desarrollo de estos materiales, como así también de facilidades y hardware específicos para estos colectivos, como Audiocalc, Graficador Relieve PIAF, Varillas Bucales, etc. Esto nos convenció de que podría alimentarse los bancos de diseñadores de la herramienta, con requerimientos especiales de adaptación a los medios de comunicación para diversos funcionales, como el documento Braille o herramientas de interpretación y lectura como JAWS (Job Access With Speech).

Se agregarán tantas secciones (con sus subsecciones) como sea necesario.

# **3. Génesis y descripción del trabajo**

Inicialmente se efectuó un relevamiento, evaluación y análisis de las diferentes propuestas tecnológicas en el área de bancos de contenidos digitales gratuitos o pagos en internet, orientados al contenidismo de materia educativa. A partir de ellas, se investigó cómo apropiarlas, clasificarlas, ponderarlas, calificarlas y eliminar las que no son aptas, para arribar a un pool o paquetes de contenidos, que calificaran para armar, cual un rompecabezas, materiales didácticos multimediales. Para ello, se tomó como guía nuevamente, la metodología de trabajo expuesta por DePirenne en su obra sobre la administración de la educación virtual [2] y el aporte de una experta en diseño de herramientas e interfaces como Monjo Palau [7], quien afirma que el diseño de interfaces de usuario se refiere cada vez menos a la creación de objetos, y más a la generación de condiciones que constituyan experiencias por parte del usuario. Un buen diseño produce sensación de placer mientras se utiliza, y una sensación satisfactoria de cumplimiento de objetivos después de su uso.

Con respecto a la metodología de desarrollo y trabajo propuesta por DePirenne [2], el autor analiza el concepto de virtualidad, como aquellos desarrollos de plataformas didácticas, donde un estudiante puede aprender sobre diversas temáticas en tiempo diferido. Para abordar el tema, propone una mirada hacia diferentes características de tipo organizacional acerca de la educación virtual universitaria, aportando datos y una interpretación al respecto, a partir de la información empírica que recoge de una encuesta que realizara en 41 universidades latinoamericanas, una región en la cual la educación virtual vive desde los años noventa del siglo pasado, una rápida expansión caracterizada por la incorporación de instituciones universitarias tradicionales a las nuevas prácticas basada en tecnología digital.

Las computadoras utilizadas con fines educacionales, causan el mismo efecto que en otros campos de la vida social bajo el paradigma de la tecnología digital: modifican el qué y el cómo se piensa, de modo que cambian la estructura de intereses, el carácter de los símbolos y el carácter social del espacio en el cual este proceso tiene lugar.

En la encuesta que realizara, se tomaron datos de universidades de toda hispanoamérica, ya que el autor, de origen mexicano, posee amplia experiencia en el desarrollo de Estructuras de Educación Virtual (a las cuales denominaremos EEV de aquí en adelante) funcionales actualmente en casas de altos estudios de la región; como la Univ. Virtual Nacional de Quilmes de Argentina, la Univ. INCCA de Colombia, la Univ. Nacional de Loja de Ecuador o la Univ. Galileo de Guatemala. En ellas, se pudo generar un análisis basado en la multidisciplinariedad necesaria para el desarrollo de materiales pedagógicos, tanto desde apuntes impresos generados mediante diseños clásicos (documentos de Word, maquetación de páginas en Pagemaker o edición profesional en QuarkXpress), pasando por presentaciones multimedia (generadas en PowerPoint, en la herramienta de autor Neobook o en Exe Learning) y culminando en materiales audiovisuales (videos interactivos con Adobe Premiere o con Wink Creator). Era necesario para la fecha del relevamiento, que los diseñadores del material tuvieran gran experticia en diversas disciplinas, lo que queda evidenciado en la siguiente estadística (tabla 1) aportada por el autor:

*Tabla 1*. Tabla de estadísticas de DePirenne

| Campo<br>principal<br>de<br>conocimiento | $\frac{0}{0}$<br>respecto<br>al total | Campos específicos                                                               |  |  |
|------------------------------------------|---------------------------------------|----------------------------------------------------------------------------------|--|--|
| Educación                                | 35                                    | Educación,<br>Pedagogía, Sicología                                               |  |  |
| Tecnología                               | 27.5                                  | Informática,<br>Sistemas,<br>Computación,<br>Electrónica,<br>Telecomunicaciones, |  |  |
| Otras<br>disciplinas                     | 15                                    | Administración,<br>Medicina, Diseño,<br>Sociología, Ingeniería<br>Mecánica       |  |  |
| Dos o más<br>disciplinas                 | 22.5                                  | Educación<br>V<br>Tecnología, Otras                                              |  |  |

Entonces, decidimos realizar nuestra propia encuesta, orientada a las universidades de nuestra región, y tomando una muestra cuantificable de nuestros compañeros profesores, que trabajan en la educación a distancia a través de una plataforma educativa común, la plataforma MIeL de la Universidad Nacional de La Matanza, de la cual varios miembros del equipo son colaboradores habituales. Aprovechando este recurso de conectividad, hicimos circular una encuesta que se estuvo retroalimentando durante todo el primer cuatrimestre del año.

### **3.1. La Encuesta de trabajo**

En esta encuesta, se consultó a los profesores sobre sus preferencias a la hora de desarrollar el material educativo que brindarían luego a sus alumnos, utilizando un formulario virtual inspirado en el de DePirenne [2].

En su primera página, se consultaron los datos generales del profesor, individualizando para que departamento o facultad trabaja y la materia que dicta (figura 3). Se intentará evaluar también sus conocimientos y experticia en el marco de la generación de materiales áulicos, con preguntas como sus conocimientos de operación del paquete Office, exploración de internet, uso de herramientas edumáticas y experiencia en autoedición.

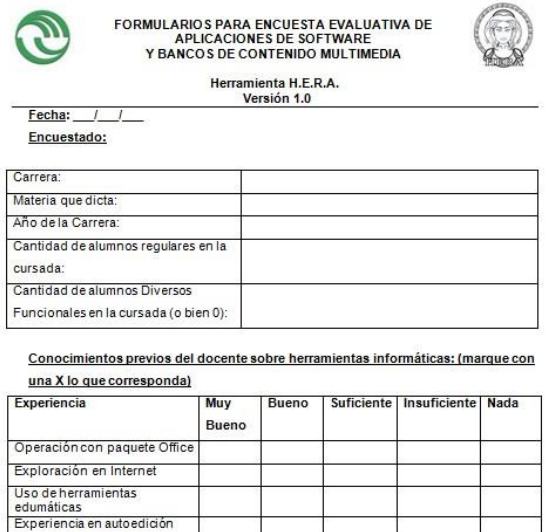

*Figura 3*. Primera página de la encuesta a los profesores

Aquí cabe acotar que la muestra elegida, estuvo principalmente compuesta por profesores de los grupos temáticos de generación de contenidos de las materias encuestadas, o sea aquellos profesores (en su gran mayoría adjuntos, asociados o jefes de cátedra) que lideran un equipo de contenidistas en la materia, encargados de generar el material de estudios y el proyecto de cátedra correspondiente. De esta forma nos aseguramos la idoneidad en la opinión, ya que no tendría valor real para nuestra investigación, encuestar a docentes que no generan contenidos en la materia, y solo ejecutan las guías de trabajos prácticos y el material audiovisual proveído por los anteriores (normalmente ayudantes o jefes de trabajos prácticos).

En las siguientes páginas del formulario, nos abocamos a consultar sobre las aplicaciones o software que los profesores utilizaban para la generación de los contenidos, en las diferentes áreas de generación, anteriormente nombradas por DePirenne. Por ejemplo, la segunda página se refiere a herramientas de generación de presentaciones audiovisuales y herramientas de autoedición de texto (Figura 4).

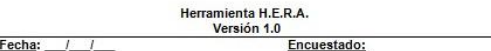

Evaluación de los recursos utilizados en el desarrollo de material pedagógico para el aula: (marque con una X lo que corresponda)

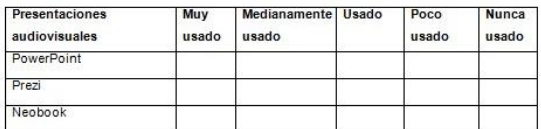

| Autoedición de textos | Muy<br>usado | Medianamente<br>usado | Usado | Poco<br>usado | Nunca<br>usado |
|-----------------------|--------------|-----------------------|-------|---------------|----------------|
| Word de Office        |              |                       |       |               |                |
| Pagemaker             |              |                       |       |               |                |
| QuarkXpress           |              |                       |       |               |                |
| Microsoft Publisher   |              |                       |       |               |                |
| Adobe Acrobat Writer  |              |                       |       |               |                |
| Pressbooks            |              |                       |       |               |                |

*Figura 4*. Segunda página del formulario de la encuesta.

Con esta encuesta completamos entonces la ponderación del software a utilizar por los contenidistas para la realización de los materiales.

#### **3.2. Diseño de la Herramienta**

Desde el punto de vista del aspecto y usabilidad de la interface a generar para la herramienta, la guía a seguir vendría de la mano de la obra de Monjo Palau [7], y en particular de su obra Diseño de Interfaces Multimedia, como fuente de inspiración. En ella, la autora presenta una metodología de diseño paso a paso, basada en el análisis de tareas que se pretende, debería realizar la aplicación a desarrollar.

Este método evalúa cómo consiguen las personas sus objetivos mediante el software. Mediante la observación y entrevistas con los usuarios, un analista determina el conjunto de objetivos de los usuarios previstos. A continuación, se definen las tareas que permiten conseguirlos, y se ordenan de acuerdo con la importancia del objetivo y la frecuencia de ejecución de la tarea.

Por ello, decidimos dividir nuestro diseño en 3 sectores de trabajo, obedeciendo a los 3 niveles de usuario que participan en la génesis del material educativo a obtener como resultado:

- 1. Gestor de Requerimientos
- 2. Gestor de Soluciones
- 3. Sistema de Control

Estos pueden verse en su interacción, en la figura 5.

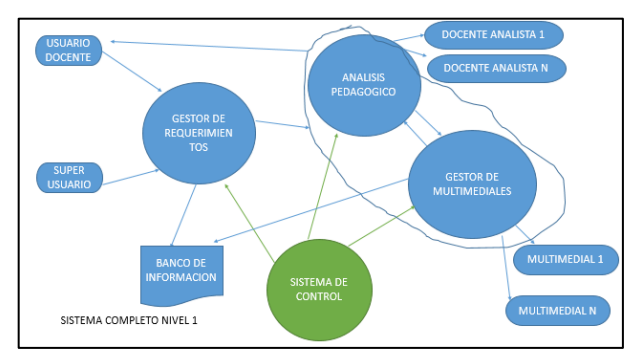

*Figura 5*. Sistema Completo Nivel 1

El Gestor de Soluciones se sub-divide a su vez en dos submódulos, el módulo de Análisis Pedagógico y el Gestor de Multimediales.

Por lo tanto, analizaremos en detalle cada uno de estos módulos, obteniendo las siguientes definiciones:

• Gestor de Requerimientos: desde aquí se llevará a cabo la interacción con el usuario, donde detallará lo que solicita, ingresará su material y se le informará el estado del/los proyectos. En este sistema se darán de alta los perfiles de usuarios y también se derivará al gestor de soluciones. Desde este sistema se emitirán estadísticas sobre incidencias de requerimientos.

• Gestor de soluciones: retornará el material finalizado al Usuario Docente y esperará su retroalimentación para dar por concluido el proyecto o realizar modificaciones. En este sistema, se asignará un docente analista por proyecto y los multimediales necesarios a tal fin. Y se emitirán estadísticas de productividad.

• Sistema de Control: este sistema interactúa con todos los subsistemas. Su función principal es testear los tiempos de cada etapa y emitir las alertas pertinentes. También emitirá alertas sobre sistemas de Soluciones en caso de reingresos reiterados y objeciones. Desde este sistema se mostrarán estadísticas de las alertas.

En una etapa inicial de la investigación, y para definir nuestro primer prototipo, nos enfocamos en la realización del primer módulo o Gestor de requerimientos, para lo cual utilizamos un diseño en forma de diagrama de flujo de datos, que luego daría lugar a su implementación en el lenguaje de programación Java (figura 6).

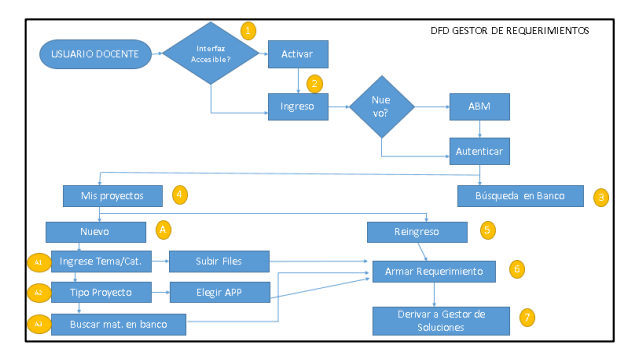

*Figura 6*. Diagrama de Flujo de Datos del Gestor de Requerimientos

A partir de este diagrama, podremos inferir el siguiente flujo de datos en el módulo:

1) El usuario docente ingresa a una primera pantalla de reconocimiento accesible (Ej. por voz) y allí determina si desea continuar con la interfaz accesible o no.

2) Ingreso al sistema: si el usuario ya existe, se autentica, de lo contrario se lo da de alta. Luego de autenticar, se pasa a una pantalla con varias opciones.

3) Búsqueda en banco de Proyectos: desde aquí, y sin generar proyectos, podrá realizar búsquedas accediendo al banco de material multimedial, y podrá disponer del material publicado por otros autores o del tipo Creative Commons.

4) Mis Proyectos: en esta pantalla cada usuario verá todos sus proyectos y el estado actual (en proceso, en revisión, finalizado, etc.). Aquí se selecciona el Tema/Categoría de tema, el Tipo de Proyecto y las Aplicaciones de Diseño disponibles para llevarlo a cabo.

5) Reingreso: cuando el proyecto es entregado por el gestor de soluciones al usuario docente, tiene un lapso de tiempo para dar por finalizado con su conformidad (con calificación de cada proceso interviniente).

6) Armar Requerimiento: toma los datos de procesos anteriores (puntos 4 o 5) y genera un registro, con código de proyecto y fecha de inicio.

7) Derivar al Gestor de Soluciones: pondera tiempos y estima el tiempo de entrega aproximado, para finalmente, previo armado de los formularios de comunicación, derivar el requerimiento al Gestor de Soluciones.

Habiéndonos apropiado entonces de un objetivo y metodología de implementación, recurrimos a la guía de Mike Wald [4], para adaptar estos diagramas a un conjunto de pantallas de interfaz, que nos permita comunicarnos eficientemente con nuestros usuarios.

### **4. Desarrollo de los diseños**

En la atención de estudiantes regulares o diversos funcionales dentro de la educación superior, es fundamental dejar en claro el sesgo educacional y la toma de posición educativa, que se debe reflejar dinámicamente en la producción de la documentación y los elementos pedagógicos a utilizarse en las clases.

Por lo tanto, nuestra herramienta buscará dinamizar la comunicación entre los usuarios docentes y los desarrolladores multimediales, también ofreciendo una interfaz sencilla, de gran usabilidad y operación intuitiva, inspirada en otras interfaces comunes del área educativa y comercial de nuestra región; tales como la plataforma educativa Collaborate, de Blackboard Inc., las páginas Wiki de Pbworks Inc., o la interfaz del Image Bank de Gettyimages latinoamerica. Para evaluar si se cumplen con las condiciones enunciadas, recurrimos a los métodos de evaluación de software propuestos por Eric Zabre e Islas [8], que permiten puntuar y analizar cuantitativamente y cualitativamente estos trabajos de implementación.

Al ingresar a la aplicación, luego de realizar el login o ingreso del usuario, nos recibirá una pantalla de comienzo de operaciones, en donde podemos trabajar directamente con nuestro proyecto, o generar uno; similar a la figura 7.

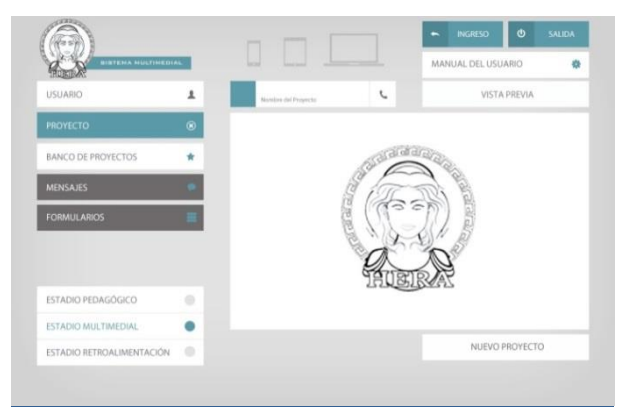

*Figura 7*. Pantalla de Inicio de Proyectos de la Herramienta

En ella, existen botones en gris oscuro, que se encuentran deshabilitados por el momento (se habilitarán cuando estemos trabajando sobre un Proyecto o sobre un Usuario).

En la esquina inferior izquierda, se pueden apreciar los tres estados (Pedagógico, Multimedial y Retroalimentación), que actúan a modo de semáforo, indicando el estadio actual del proyecto (podrán ser consultados, más adelante, por los diversos usuarios).

Los botones en verde, cambian el estado de trabajo de la pantalla actual. Por ejemplo, si presionamos Nuevo Proyecto, se visualizará un sector de pantalla vacío para cargar un nuevo proyecto, y el botón, que está en blanco, pasa al estado verde. Si presionamos Vista Previa dentro de la opción Proyecto, Nuevo Proyecto pasa a estado blanco nuevamente y se activará una vista previa del proyecto que seleccionemos con el selector de proyecto, la herramienta que presenta el teléfono en su lado derecho.

Si presionamos luego el botón de Usuario, este botón pasa a la visualización de selección, y nos presenta la opción de cargar algún usuario existente en la Base de Usuarios de Proyectos, o ingresar los datos de un nuevo usuario. Dentro de esta segunda alternativa, veremos desplegarse una pantalla como la siguiente, donde podemos cargar los datos que definirán al usuario docente (figura 8).

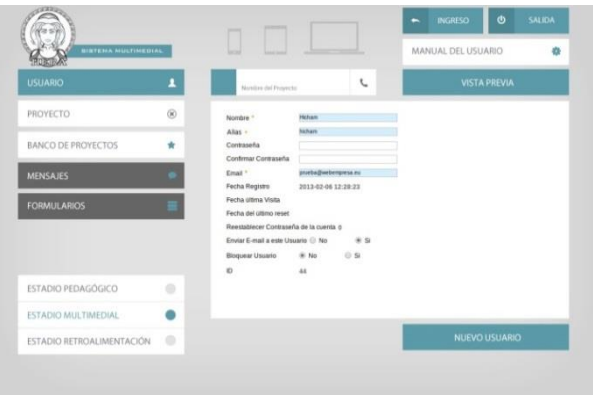

*Figura 8*. Pantalla de Carga de Usuario.

Eligiendo la opción de Proyecto, y dentro de ella la subopción de Nuevo Proyecto, se desplegará la pantalla que se muestra en la figura 9.

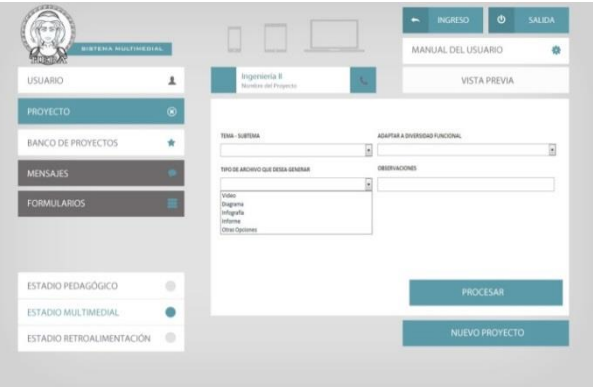

*Figura 9*. Pantalla de Carga de Nuevo Proyecto

En ella, encontramos toda la batería de información que permitirá describir con completitud nuestro Nuevo Proyecto.

Aquí podemos dividir los datos o campos en opciones de selección, destacándose:

Opción Tema/Subtema: aquí se elige el tema y subtema sobre el que se va a trabajar dentro del proyecto, listando las especialidades almacenadas y catalogadas a partir de proyectos anteriores. Por ejemplo, un tema con su subtema podría ser Historia/Contemporánea, que no compartiría carpeta con Historia/Medieval. Si no está entre las opciones disponibles, aparecerá la opción OTRO con la posibilidad de cargar un nuevo tema. En versiones posteriores se analizará una opción que agregue la carpeta de la nueva temática, con sus contenidos para seleccionar.

Opción Adaptar a Diversidad Funcional: Aquí se desplegarán opciones de como deseamos adaptar el proyecto, si a braille, audio, etc. Si no se elige ninguna de las posibilidades disponibles, se dará por seleccionada la opción NO (no contempla diseño adaptado a diversos funcionales, solo para alumnos regulares). Según el tipo de adaptación, el sistema ofrecerá luego un conjunto diferente de diseñadores multimediales, orientados a la diversidad funcional seleccionada.

Opción Tipo de Archivo que se desea Generar: aquí deberá elegir cuál es el producto o resultado final del proyecto a presentar. Varían los modelos y elementos resultantes, según las necesidades puntuales de material de los usuarios docentes Se podrá elegir si se desea:

• Video: con selección de tipo, por ejemplo, con música, instructivo, subtitulado, etc.

• Presentación: con selección de tipo de presentación, por ejemplo, presentaciones de PowerPoint, Prezi, Slidely, etc.

• Diagrama: con selección de tipo de diagrama, por ejemplo, Gantt, Pert, Datos, UML, organigrama, planos, etc.

• Infografía: con selección de estilos infográficos, por ejemplo, Clásicos, Modernos, Minimalistas, Artísticos, con Imagen Institucional, etc.

Informe: con selección de tipo de informe, por ejemplo, Monografía, Manual, Tesis, Instructivo, etc.

Otras opciones: permite agregar otro elemento que aún no existe entre las opciones. Este se analizará y pedirá una descripción conceptual por parte del usuario profesor.

Una vez culminada la carga de las especificaciones del proyecto, se procederá a iniciar su proceso de realización, a través del botón Procesar, que envía los datos a procesar para formar el formulario, que se entregará en formato impreso y digital al desarrollador o desarrolladores multimedia seleccionados según las características del proyecto.

Este proceso de selección se realiza mediante un sistema de ponderación y clasificación basado en las técnicas de Eric Zabre y Eduardo Islas [8], utilizadas en varias de nuestras investigaciones anteriores, y que postulan una clasificación dinámica de ítems a evaluar, a los que se les asignan valores ponderados, resultados de la determinación de pesos en el desarrollo de los diseños, clasificados por la propia experiencia de los desarrolladores multimediales. Estos realizan una autoevaluación de sus conocimientos, y alimentan una base de datos clasificativa, que los va asignando dinámicamente a su propia área de aptitudes y le asigna un valor ponderado, generando un listado o ranking de aproximación.

Luego de generado los primeros avances del proyecto en su armado, estos pasarán al circuito de retroalimentación, donde los asesores pedagógicos-didácticos los evaluarán y harán sus propuestas de corrección. Esto, lógicamente, desencadenará en nuevos formularios y reformulaciones a entregarse a los dos extremos del proceso creativo (profesores y multimediales).

Finalmente, hemos de referirnos al Banco de Proyectos, en donde el usuario profesor podrá elegir elementos

multimedia de un banco de contenidos y/o agregar sus propios elementos, que aportará en formato de archivos multimedia a ingresarse en el sistema. El mismo presenta el siguiente aspecto:

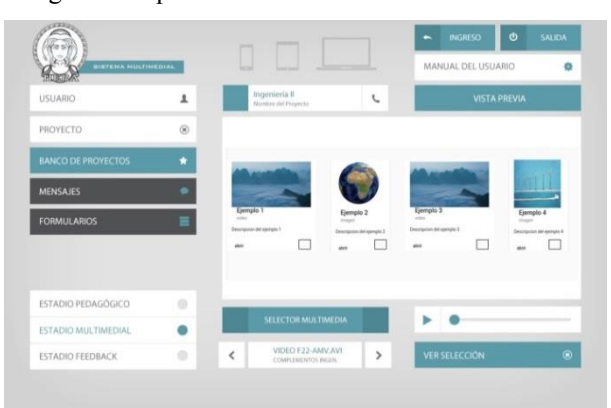

*Figura 10*. Pantalla del Banco de Proyectos

Dentro del Banco de Proyectos, podemos elegir los elementos multimediales (videos, imágenes, sonidos, gráficos) que queremos incluir en nuestro proyecto, y agruparlo en un listado de contenidos, que acompañaran a los textos y a los documentos que componen el proyecto mismo.

Podemos notar debajo del Selector Multimedia una ventana de selección que presenta, por encima, el nombre del archivo multimedia seleccionado en ese momento y por debajo el nombre de la carpeta en que se encuentra almacenado. Una vez seleccionado, se puede utilizar el botón de Play y el Selector de Línea de Tiempo de la derecha, para correr el video y visualizarlo en forma rápida o para ejecutar el audio, realizando muestras paso a paso.

La herramienta también contará con un acceso dinámico a bibliotecas o bancos de imágenes gratuitos, como PicUpImage, Newoldstock o ImageBase, que presenta como agregado la posibilidad de descargar plantillas de PowerPoint gratis; todos estos recursos almacenables en la carpeta de contenidos de nuestro proyecto.

Todo este material podrá encontrarse en los Formularios de Proyecto a generarse, que se entregarán completados automáticamente por el sistema y que detallarán minuciosamente los pasos a seguir por el multimedial, en cada una de las pasadas que lleve el desarrollo del material pedagógico.

# **Conclusiones**

La presente propuesta brindará a la comunidad universitaria un conjunto de herramientas con el objetivo de desarrollar materiales educativos con características multimediales e inclusivas, para cada una de las especialidades que necesitan de apoyo de las nuevas tecnologías informáticas para el dictado de clases.

Asimismo, se espera ofrecer una herramienta dinámica de comunicación entre los profesores contenidistas de materias de grado, y los desarrolladores de contenidos educativos multimediales que luego se utilizará como soporte para el dictado de sus materias. El objetivo es que puedan generarse fácilmente y sin tener que especializarse en disciplinas de diseño.

Permitirá, entre otras cosas, adaptar los contenidos educativos de materias y cursos de nuestras universidades o de establecimientos educativos superiores, a soportes inclusivos multimediales, que contemplen a estudiantes regulares y también a estudiantes diversos funcionales. Esto posibilitará contar al final del proceso, no sólo con el material educativo impreso o en soporte digital, sino también con una base de conocimientos reutilizable, que servirá de guía en otros proyectos similares o sentará bases metodológicas para orientar la resolución de problemas pedagógicos y comunicacionales a largo plazo.

Finalmente, la herramienta plantea una revisión de las bases teóricas existentes, extendiendo la investigación bibliográfica para la construcción de nuevos instrumentos teóricos y de aplicaciones.

# **Agradecimientos**

Agradecemos muy especialmente a la Secretaria de Investigaciones del Departamento de Ciencias Económicas de la Universidad de La Matanza, Mg. Silvia M. Rampello, por su permanente acompañamiento y apoyo en este proyecto, y al Coordinador de Computación Transversal I y II de la misma universidad, Lic. Pedro Gómez, sin cuya fuerza impulsora y experiencia, no hubiéramos podido comenzar con la investigación.

# **Referencias**

[1] L. M. Mongelo, B. P. Alcaraz, M. F. Dávila, C. F. Garabato, C. E. Sandoval, M. J. Levi, G. E. Panik and M. L. Villarruel, "Software para evaluación de hardware pedagógico utilizable en la educación universitaria," *Revista Iberoamericana de Tecnología en Educación y Educación en Tecnología*, no. 22, pp. 46-51, 2018, doi: <https://doi.org/10.24215/18509959.22.e05>

[2] A. DePirenne, *Administración de la Educación Virtual*. Ciudad de México: Publicaciones Planeta Inteligente, 2008.

[3] R. Blackman, *Nuevos Desarrollos para el Nuevo Mundo Digital*. Ciudad de México: Ediciones Orbe, 2003.

[4] M. Wald, *Creating Accesible Educational Multimedia*. Washington: American Council for Education, 2016.

[5] I. Suárez Turbón, E. Sueiras Rodríguez, *Guía Multimedia de recursos educativos para alumnado con necesidades educativas especiales*. Principado de Asturias: Centro del Profesorado y de Recursos de Gijón, 2017.

[6] C. Flores, M. Villar, D. Zappalá, *Producción de materiales didácticos para estudiantes con discapacidad visual*. Buenos Aires: Educ.ar, 2014, pp. 12-125.

[7] T. Monjo Palau, *Diseño de Interfaces Multimedia*. Cataluña: Universitat Oberta de Catalunya, 2011.

[8] B. Eric Zabre, P. Islas, *Evaluación de herramientas de hardware y software para el desarrollo de aplicaciones*, Barcelona: Wiley-Interscience, 2011.

*Información de Contacto de los Autores*:

**Vanina Cecilia Chiavetta** Boedo 29 Ramos Mejía Buenos Aires Argentina [vchiavetta@unlam.edu.ar](mailto:vchiavetta@unlam.edu.ar) ORCID iD: <https://orcid.org/0000-0002-4020-4986>

**Luis Mariano Mongelo** Solís 1068 Merlo Buenos Aires Argentina [luis.mongelo@gmail.com](mailto:luis.mongelo@gmail.com) ORCID iD: <https://orcid.org/0000-0002-9656-7233>

**Marcela Fabiana Dávila**

Ceretti 3148 C.A.B.A Argentina [lic\\_marceladavila@yahoo.com.ar](mailto:lic_marceladavila@yahoo.com.ar) ORCID iD: <https://orcid.org/0000-0002-6346-8327>

> **María Laura Villaruel** Perito Moreno 2562, Villa Luzuriaga

La Matanza Buenos Aires Argentina [villarruelml@gmail.com](mailto:villarruelml@gmail.com)

**Gisela Nancy Díaz**

Miguel Cane 1926, Villa Luzuriaga La Matanza Buenos Aires Argentina [ngiseladiaz@gmail.com](mailto:ngiseladiaz@gmail.com)

**Nestor Ariel Pan**

Av Pedro B. Palacios 693 Ramos Mejía Buenos Aires Argentina [nestor.ariel.pan@gmail.com](mailto:nestor.ariel.pan@gmail.com)

**Elías Biscaia** Pueyrredón 186 Ramos Mejía Buenos Aires [elu1996biscaia@gmail.com](mailto:elu1996biscaia@gmail.com)

#### **Vanina Cecilia Chiavetta**

Licenciada en Comunicación Social. Docente investigadora categorizada cuya área de trabajado es la implantación de Tecnologías Sociales en comunidades vulnerables. Trabaja en la UNLaM desde 1996 y desde 2006 coordina el Observatorio Social, espacio académico que busca generar impacto territorial a partir de soluciones concretas a problemáticas del espacio donde la Universidad se encuentran inserta. En la misma institución, es adjunta de la asignatura Metodología de la Investigación.

#### **Luis Mariano Mongelo**

Licenciado en Sistemas; Diseñador Multimedial. Docente investigador categorizado cuya área de trabajo es el Diseño de Sistemas de Software para la Pedagogía Superior. Trabaja en la UNLaM desde 1997 como docente Adjunto en la asignatura Computación Transversal Niveles I y II. Trabaja en la Universidad de Morón desde 1994 como docente en la asignatura Tecnología Educativa.

#### **Marcela F. Dávila**

Magister en Educación Superior; Especialista en Docencia de la Educación Superior. Docente investigadora categorizada cuya área de trabajo es la Diversidad Funcional. Trabaja en la UNLaM desde 1993 como docente Adjunto en la asignatura Computación Transversal Niveles I y II.

#### **María Laura Villarruel**

Ingeniera en Informática. Docente investigadora no categorizada cuya área de trabajo es la Diversidad Funcional. Trabaja en la UNLaM desde 2010 como docente en la asignatura Computación Transversal Niveles I y II.

#### **Gisela N. Díaz**

Ingeniera en Informática. Docente investigadora no categorizada cuya área de trabajo es la Administración de Sistemas y Redes Informáticas. Trabaja en la UNLaM desde 2015 como docente en la asignatura Computación Transversal Niveles I y II.

#### **Néstor Ariel Pan**

Ingeniero en Informática. Docente investigador no categorizado cuya área de trabajo es el diseño y programación de Sistemas de Software para la Pedagogía Superior. Trabaja en la UNLaM desde 2006 como docente Jefe de Trabajos Prácticos en la asignatura Programación del Departamento de Ingeniería e Investigaciones Tecnológicas. En el ámbito privado se desempeña como analista y programador en Banco Patagonia.

#### **Elías Biscaia**

Estudiante Avanzado en la carrera de grado Ingeniería en Informática (UNLaM). Estudiante investigador no categorizado cuya área de trabajo es el diseño y programación de Sistemas de Software para la Pedagogía Superior. En el ámbito privado se desempeña como desarrollador y programador freelance.